#### Pages  $\rightarrow$  Searchable PDF ( $\rightarrow$  archive.org)

### Stewart Russell scruss@scruss.com

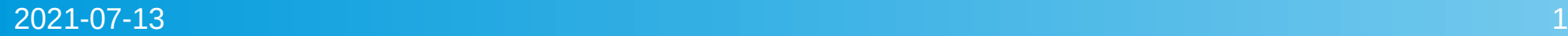

## Background

- In April 2017, I spoke about *Scanned Paper You Can Find*
- Some tools got better since then
- If you have documents of interest, the Internet Archive is a useful place to archive them

#### ScanTailor Advanced

- ScanTailor original team moved on
- ScanTailor **Advanced** is maintained
- github.com/4lex4/scantailoradvanced
- You'll probably have to build it youself

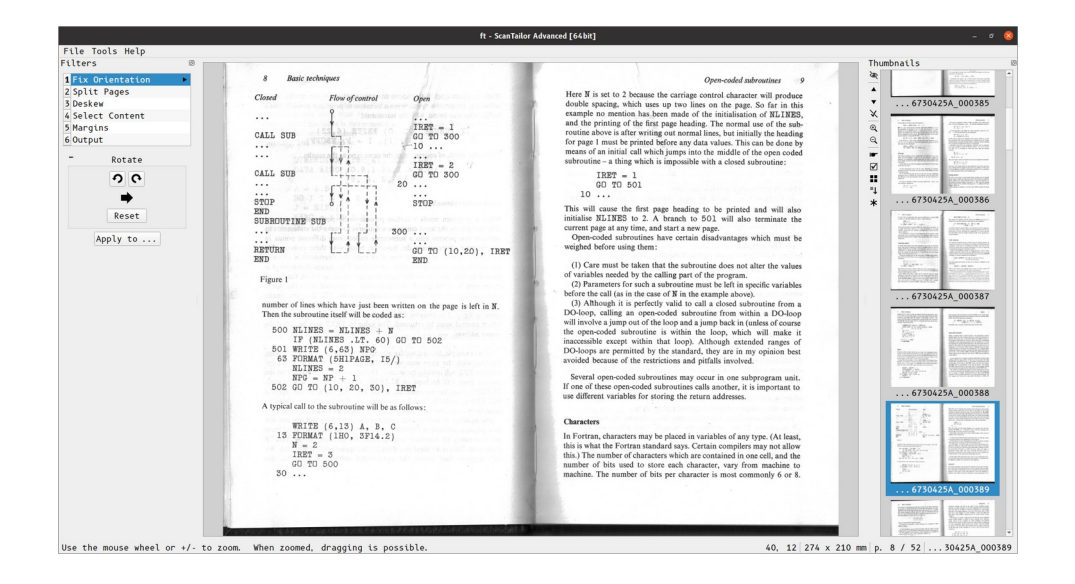

# ocrmypdf

- Does exactly what you think it might do
- In most distros already
- Outputs (archival, open) PDF/A by default
- Might be worth looking at additional (lossy) optimization tools
- Uses all the cores!

ocrmypdf [-h] [-l LANGUAGES] [--image-dpi DPI] [--output-type {pdfa,pdf,pdfa-1,pdfa-2,pdfa-3}] [-c] [--sidecar [FILE]] [--version] [-j N] [-q] [-v [VERBOSE]] [--title TITLE] [--author AUTHOR] [--subject SUBJECT] [--keywords KEYWORDS] [-r] [--remove-background] [-d] [-i] [--unpaper-args UNPAPER ARGS] [--oversample DPI] [--remove-vectors] [--threshold] [-f] [-s] [--redo-ocr]  $[--skip-big$  MPixels]  $[-0, \{0,1,2,3\}]$   $[--j$ peg-quality  $Q]$  [--png-quality Q] [--jbig2-lossy] [--pages PAGES] [--max-image-mpixels MPixels] [--pdf-renderer {auto, hocr, sandwich}] [--rotate-pages-threshold CONFIDENCE] [--pdfa-image-compression {auto, jpeg, lossless}] [--fast-web-view MEGABYTES] [--plugin PLUGINS] [-k] [--tesseract-config CFG] [--tesseract-pagesegmode PSM] [--tesseract-oem MODE] [--tesseract-timeout SECONDS] [--user-words FILE] [--user-patterns FILE] input pdf or image output pdf

#### Same tools, slightly sharpened

- **tesseract** still the only worthwhile free OCR package. Still gets confused by tables sometimes
- img2pdf *lots of images* → *one PDF* Some options have changed since 2017
- *poppler-utils* simple, solid tools like:
	- pdfseparate, pdfunite split/join PDF pages
	- **pdftotext** extract all the text from a PDF
	- $\bullet$  pdfimages extract embedded images from a PDF

#### What to upload to archive.org

#### • The official line:

Please contribute books, audio, and video files that you have the right to share. The Internet Archive, a non-profit library, will provide free storage and access to them. We reserve the right to remove any submitted material.

#### • My approximate guide:

- Is it out of print (and unlikely to come back in print)?
- Might someone else find it useful?
- https://archive.org/create/

## Upload a book scan

- You can upload a zip file of scanned pages: fortran-techniques-day\_images.zip: fortran-techniques-day001.jpg fortran-techniques-day002.jpg fortran-techniques-day003.png …
- If it has a LoC *MARC* record, upload that too
- The more metadata, the more people will find it
- Internet Archive's magic, *almost-entirely-reliable* robots will do the rest …

## One I uploaded earlier

- It was donated by a GTALUG member
- While print quality is terrible (ALL CAPS DOT MATRIX),
	- it's a great example of the local tutorial booklets that got people started with microcomputers
- archive.org/details/ ThePetPersonalComputerForBeginnersBook1

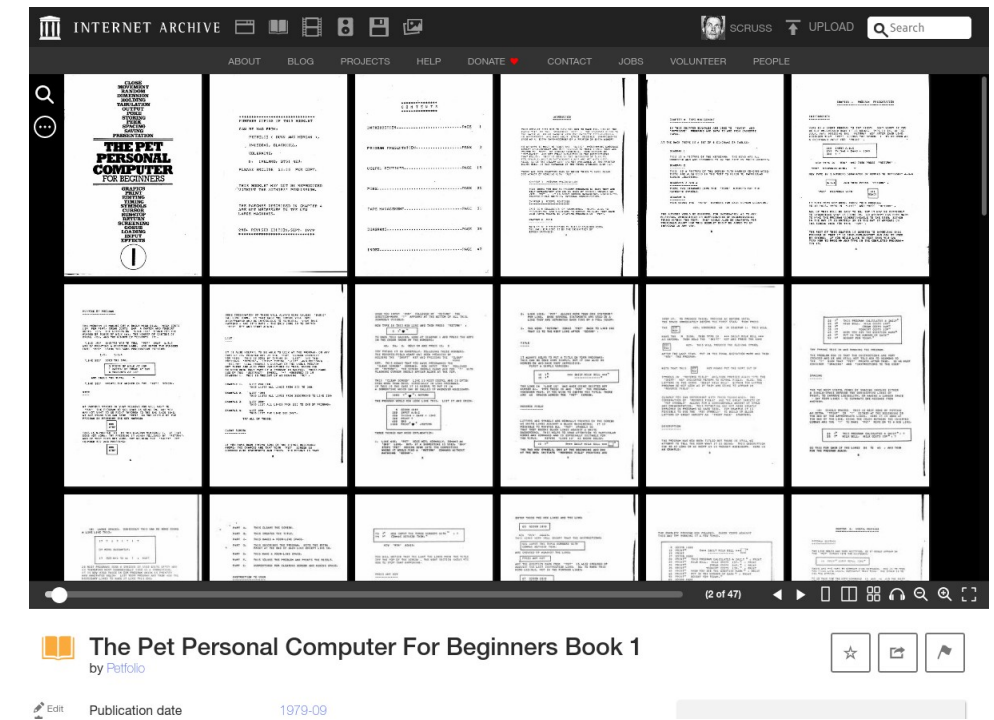

#### If you have a **lot** to upload

- Internet Archive's **ia** Python tool can be scripted:
	- ia upload tbl105kRnd tbl105kRnd images.zip tbl105kRnd marc.xml
		- --metadata='mediatype:texts' -metadata='lang:English'
		- --metadata='subject:Sampling (Statistics)' -metadata='date:1949'
		- --metadata='creator:Interstate Commerce Commission'
		- --metadata='description:<p>A statistical table of 105,000 random decimal digits published in 1949. The data were compiled by processing numeric fields from interstate trade waybill punched cards.<br />Reference for method used:<br />Horton, H. Burke, and R. Tynes Smith III. "A direct method for producing random digits in any number system." The Annals of Mathematical Statistics  $(1949): 82 - 90.$  </p>'